# segmentSeq: methods for identifying small RNA loci from high-throughput sequencing data

Thomas J. Hardcastle
April 11, 2014

# 1 Introduction

High-throughput sequencing technologies allow the production of large volumes of short sequences, which can be aligned to the genome to create a set of *matches* to the genome. By looking for regions of the genome which to which there are high densities of matches, we can infer a segmentation of the genome into regions of biological significance. The methods we propose allows the simultaneous segmentation of data from multiple samples, taking into account replicate data, in order to create a consensus segmentation. This has obvious applications in a number of classes of sequencing experiments, particularly in the discovery of small RNA loci and novel mRNA transcriptome discovery.

We approach the problem by considering a large set of potential segments upon the genome and counting the number of tags that match to that segment in multiple sequencing experiments (that may or may not contain replication). We then adapt the empirical Bayesian methods implemented in the baySeq package [1] to establish, for a given segment, the likelihood that the count data in that segment is similar to background levels, or that it is similar to the regions to the left or right of that segment. We then rank all the potential segments in order of increasing likelihood of similarity and reject those segments for which there is a high likelihood of similarity with the background or the regions to the left or right of the segment. This gives us a large list of overlapping segments. We reduce this list to identify non-overlapping loci by choosing, for a set of overlapping segments, the segment which has the lowest likelihood of similarity with either background or the regions to the left or right of that segment and rejecting all other segments that overlap with this segment. For fuller details of the method, see Hardcastle et al. [2].

# 2 Preparation

We begin by loading the segmentSeq package.

#### > library(segmentSeq)

Note that because the experiments that segmentSeq is designed to analyse are usually massive, we should use (if possible) parallel processing as implemented by the parallel package. If using this approach, we need to begin by

define a *cluster*. The following command will use eight processors on a single machine; see the help page for 'makeCluster' for more information.

#### > cl <- makeCluster(8)

seqnames

If we don't want to parallelise, we can proceed anyway with a NULL cluster. The readGeneric function is able to read in tab-delimited files which have appropriate column names, and create an alignmentData object. Alternatively, if the appropriate column names are not present, we can specify which columns to use for the data. In either case, to use this function we pass a character vector of files, together with information on which data are to be treated as replicates to the function. We also need to define the lengths of the chromosome and specify the chromosome names as a character. The data here, drawn from text files in the 'data' directory of the segmentSeq package are taken from the first million bases of an alignment to chromosome 1 and the first five hundred thousand bases of an alignment to chromosome 2 of Arabidopsis thaliana in a sequencing experiment where libraries 'SL9' and 'SL10' are replicates, as are 'SL26' and 'SL32'. Libraries 'SL9' and 'SL10' are sequenced from an Argonaute 6 IP, while 'SL26' and 'SL32' are an Argonaute 4 IP.

A similar function, readBAM performs the same operation on files in the BAM format. Please consult the help page for further details.

```
> chrlens <- c(1e6, 2e5)
> datadir <- system.file("extdata", package = "segmentSeq")</pre>
> libfiles <- c("SL9.txt", "SL10.txt", "SL26.txt", "SL32.txt")
> libnames <- c("SL9", "SL10", "SL26", "SL32")
> replicates <- c("AGO6", "AGO6", "AGO4", "AGO4")</pre>
> aD <- readGeneric(files = libfiles, dir = datadir,
                    replicates = replicates, libnames = libnames,
                    chrs = c(">Chr1", ">Chr2"), chrlens = chrlens,
                    polyLength = 10, header = TRUE, gap = 200)
> aD
An object of class "alignmentData"
13765 rows and 4 columns
Slot "libnames":
[1] "SL9" "SL10" "SL26" "SL32"
Slot "replicates":
[1] AGO6 AGO6 AGO4 AGO4
Levels: AGO4 AGO6
Slot "alignments":
GRanges with 13765 ranges and 2 metadata columns:
```

ranges strand

```
[5]
              >Chr1
                            [665, 688]
                                                 | ATCCTTGTAGCACACATTTTGGCA
  [13761]
              >Chr2 [179972, 179993]
                                                      ATGAATGGCTCTCTCTAGCGGA
  [13762]
              >Chr2 [179978, 180000]
                                                 GAGATTCTCCGCTAGAGAGAGCC
  [13763]
              >Chr2 [179999, 180022]
                                                 | ATTAATATTAATTCATCGGGAAGA
              >Chr2 [180002, 180022]
  [13764]
                                                       ATTAATATTAATTCATCGGGA
  [13765]
              >Chr2 [180014, 180037]
                                                  | AATATTAATGGTATTTGTGGAAAA
           multireads
            <numeric>
      [1]
                     1
       [2]
                     1
       [3]
                     1
       [4]
                     1
      [5]
                     1
  [13761]
                     1
  [13762]
                     1
                     1
  [13763]
  [13764]
                     1
  Γ13765]
                     1
  seqlengths:
     >Chr1
              >Chr2
   1000000
             200000
Slot "data":
Matrix with 13765 rows.
      SL9 SL10 SL26 SL32
                   0
                         0
1
        1
              0
                         2
2
        0
              0
                   0
3
        0
                   0
                         0
              1
4
        0
                   0
                         0
              1
5
        7
                   0
                         0
              1
       . . .
. . .
13761
        2
              7
                   0
                         0
13762
        0
                   0
                         0
              1
                   0
                         0
13763
        0
              1
13764
        0
              1
                   0
                         0
13765
                         0
              0
```

## Slot "libsizes": [1] 4447 6531 9666 6675

Next, we process this alignmentData object to produce a segData object. This segData object contains a set of potential segments on the genome defined by the start and end points of regions of overlapping alignments in the alignmentData object. It then evaluates the number of tags that hit in each of these segments.

```
> sD <- processAD(aD, gap = 100, cl = cl)
> sD
```

```
An object of class "segData"
14444 rows and 4 columns
Slot "replicates":
[1] AGO6 AGO6 AGO4 AGO4
Levels: AGO4 AGO6
Slot "coordinates":
GRanges with 14444 ranges and 0 metadata columns:
          seqnames
                              ranges strand
             <Rle>
                           <IRanges>
                                      <Rle>
      [1]
             >Chr1
                          [265, 284]
      [2]
             >Chr1
                          [405, 427]
      [3]
             >Chr1
                          [600, 623]
      [4]
             >Chr1
                          [600, 688]
      [5]
             >Chr1
                          [600, 830]
               . . .
  [14440]
             >Chr2 [179708, 179872]
  [14441]
             >Chr2 [179708, 180037]
  [14442]
             >Chr2 [179738, 179872]
  [14443]
             >Chr2 [179738, 180037]
             >Chr2 [179923, 180037]
  [14444]
  seqlengths:
     >Chr1
             >Chr2
   1000000 200000
Slot "locLikelihoods" (stored on log scale):
Matrix with 0 rows.
<0 x 0 matrix>
Slot "data":
Matrix with 14444 rows.Matrix with 14444 rows.
      SL9 SL10 SL26 SL32
1
        1
             0
                  0
                        0
2
        0
             1
                  0
                        2
3
        0
                  0
                        0
             1
        7
4
             2
                  0
                        0
5
       30
            28
                 51
                       83
14440
       32
                 76
            30
                       88
14441
       39
            43
                 85
                       95
14442
       31
            30
                 76
                       88
14443
       38
            43
                       95
                 85
14444
        7
            13
                        7
Slot "libsizes":
[1] 4447 6531 9666 6675
```

We can now construct a segment map from these potential segments.

### Segmentation by heuristic methods

A fast method of segmentation can be achieved by exploiting the bimodality of the densities of small RNAs in the potential segments. In this approach, we assign each potential segment to one of two clusters for each replicate group, either as a segment or a null based on the density of sequence tags within that segment. We then combine these clusterings for each replicate group to gain a consensus segmentation map.

```
> clustSegs <- heuristicSeg(sD = sD, aD = aD, RKPM = 1000, largeness = 1e8, getLikes = TRU
NULL
.....</pre>
```

# Segmentation by empirical Bayesian methods

A more refined approach to the problem uses an existing segment map (or, if not provided, a segment map defined by the clustSegs function) to acquire empirical distributions on the density of sequence tags within a segment. We can then estimate posterior likelihoods for each potential segment as being either a true segment or a null. We then identify all potential segments in the with a posterior likelihood of being a segment greater than some value 'locsens' and containing no subregion with a posterior likelihood of being a null greater than 'nulsens'. We then greedily select the longest segments satisfying these criteria that do not overlap with any other such segments in defining our segmentation map.

```
> classSegs <- classifySeg(sD = sD, aD = aD, cD = clustSegs,</pre>
                             subRegion = NULL, getLikes = TRUE,
                             lociCutoff = 0.9, nullCutoff = 0.9, cl = cl)
. . . . . . . . . . . .
> classSegs
GRanges with 666 ranges and 0 metadata columns:
        seqnames
                             ranges strand
            <Rle>
                          <!Ranges>
                                      <Rle>
    [1]
            >Chr1
                         [ 1, 264]
    [2]
            >Chr1
                         [265, 284]
    [3]
            >Chr1
                         [285, 404]
    [4]
                         [405, 427]
            >Chr1
    [5]
                         [428, 599]
            >Chr1
```

... [662]

[663] [664]

[665]

[666]

. . .

>Chr2 [178637, 179096] >Chr2 [179097, 179111]

>Chr2 [179112, 179707]

>Chr2 [179708, 180037]

>Chr2 [180038, 200000]

1000000 200000 An object of class "lociData" 666 rows and 4 columns

Slot "replicates"
[1] AG06 AG06 AG04 AG04
Levels: AG04 AG06

Slot "libsizes" SL9 SL10 SL26 SL32

4447 6531 9666 6675

Slot "groups":

[[1]]

[1] AGO6 AGO6 AGO4 AGO4

Levels: AGO4 AGO6

Slot "data":

SL9 SL10 SL26 SL32

[1,] 0 0 0 0 0 0 [2,] 1 0 0 0 0 [3,] 0 0 0 0 [4,] 0 1 0 2 [5,] 0 0 0 0

661 more rows...

Slot "annotation":

data frame with 0 columns and 666 rows

Slot "locLikelihoods" (stored on log scale):

Matrix with 666 rows.

AGO4 AGO6

1 0.012251 0.022852

0.050405 0.837430.017629 0.034055

4 0.31982 0.83585

4 0.31982 0.83585 5 0.014749 0.027635

... ... ...

662 0.010008 0.018936

663 0.05813 0.84929

664 0.0092486 0.017675

665 0.99557 0.98483

666 0.0061601 0.012538

Expected number of loci in each replicate group

AGO4 AGO6

118.9723 275.1934

By one of these methods, we finally acquire an annotated lociData object, with the annotations describing the co-ordinates of each segment.

We can use this lociData object, in combination with the alignmentData object, to plot the segmented genome.

```
> par(mfrow = c(2,1), mar = c(2,6,2,2))
> plotGenome(aD, clustSegs, chr = ">Chr1", limits = c(1, 1e5),
+ showNumber = FALSE, cap = 50)
> plotGenome(aD, classSegs, chr = ">Chr1", limits = c(1, 1e5),
+ showNumber = FALSE, cap = 50)
```

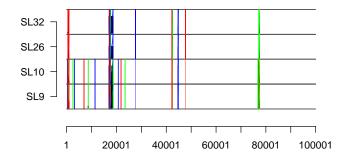

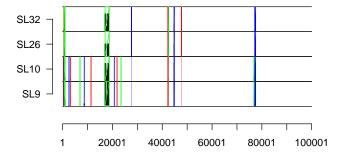

Figure 1: The segmented genome (first  $10^5$  bases of chromosome 1.

Given the calculated likelihoods, we can filter the segmented genome by controlling on likelihood, false discovery rate, or familywise error rate

```
> loci <- selectLoci(classSegs, FDR = 0.05)
> loci
```

GRanges with 127 ranges and 0 metadata columns:

| strand      | ranges  |                                                | seqnames    |     |
|-------------|---------|------------------------------------------------|-------------|-----|
| <rle></rle> | Ranges> | <i1< th=""><th><rle></rle></th><th></th></i1<> | <rle></rle> |     |
| *           | 967]    | [ 600,                                         | >Chr1       | [1] |
| *           | 18728]  | [17055,                                        | >Chr1       | [2] |
| *           | 27677]  | Γ27657.                                        | >Chr1       | [3] |

```
[4]
          >Chr1 [42217, 42435]
        >Chr1 [42547, 42570]
   [5]
   . . .
           . . .
                          . . .
  [123] >Chr2 [152150, 152173]
  [124] >Chr2 [152768, 152877]
  [125]
          >Chr2 [169196, 169230]
          >Chr2 [178344, 178636]
 [126]
 [127]
          >Chr2 [179708, 180037]
 seqlengths:
    >Chr1 >Chr2
  1000000 200000
An object of class "lociData"
127 rows and 4 columns
Slot "replicates"
[1] AGO6 AGO6 AGO4 AGO4
Levels: AGO4 AGO6
Slot "libsizes"
SL9 SL10 SL26 SL32
4447 6531 9666 6675
Slot "groups":
[[1]]
[1] AGO6 AGO6 AGO4 AGO4
Levels: AGO4 AGO6
Slot "data":
    SL9 SL10 SL26 SL32
[1,] 54 46 65 83
[2,] 758 705 1552 1648
[3,] 0
         0 36 0
[4,] 31
             48
         11
                  56
[5,] 0
         0 0
                  12
122 more rows...
Slot "annotation":
data frame with 0 columns and 127 rows
Slot "locLikelihoods" (stored on log scale):
Matrix with 127 rows.
       AGO4
              AG06
    0.98588 0.98618
2 0.99997 0.99978
3 0.99965 0.18726
4 0.99331 0.93882
5 0.99381 0.16905
      . . .
              . . .
. . .
```

```
123 0.045776 0.96229
124 0.96389 0.8702
125 0.03692 0.9975
126 0.99995 0.99552
127 0.99557 0.98483
```

Expected number of loci in each replicate group AG04 AG06 94.47735 106.87303

This lociData object can now be examined for differential expression with the baySeq package.

Finally, to be a good citizen, we stop the cluster we started earlier:

> stopCluster(cl)

# References

- [1] Thomas J. Hardcastle and Krystyna A. Kelly. baySeq: Empirical Bayesian Methods For Identifying Differential Expression In Sequence Count Data. BMC Bioinformatics (2010).
- [2] Thomas J. Hardcastle and Krystyna A. Kelly and David C. Baulcombe. *Identifying small RNA loci from high-throughput sequencing data*. Bioinformatics (2012).